# Politechnika Krakowska im. Tadeusza Kościuszki

# Karta przedmiotu

obowiązuje studentów rozpoczynających studia w roku akademickim 2020/2021

Wydział Inżynierii Lądowej

Kierunek studiów: Budownictwo Profil: Ogólnoakademicki Profil: Ogólnoakademicki Profil: Ogólnoakademicki

Forma sudiów: stacjonarne 
Kod kierunku: BUD

Stopień studiów: I

Specjalności: Bez specjalności

# 1 Informacje o przedmiocie

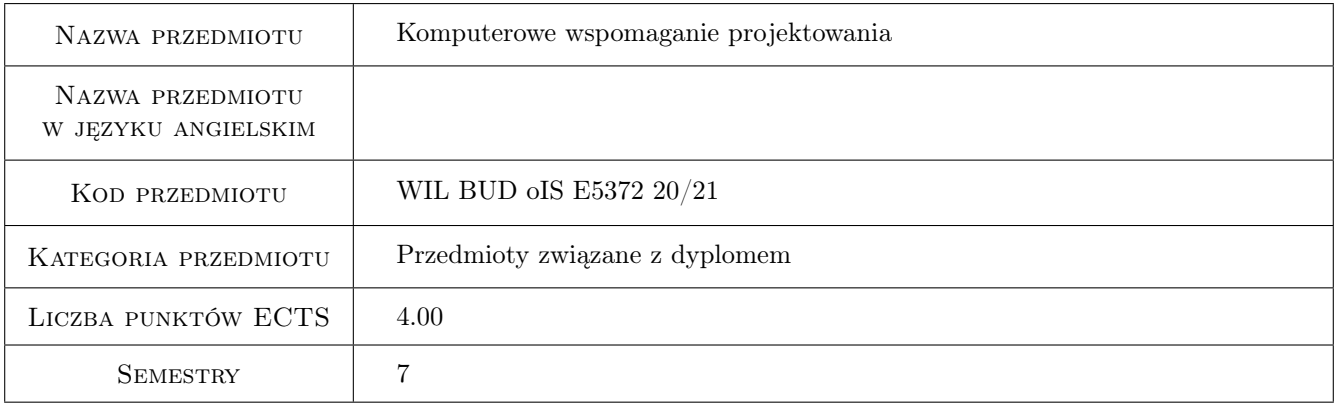

# 2 Rodzaj zajęć, liczba godzin w planie studiów

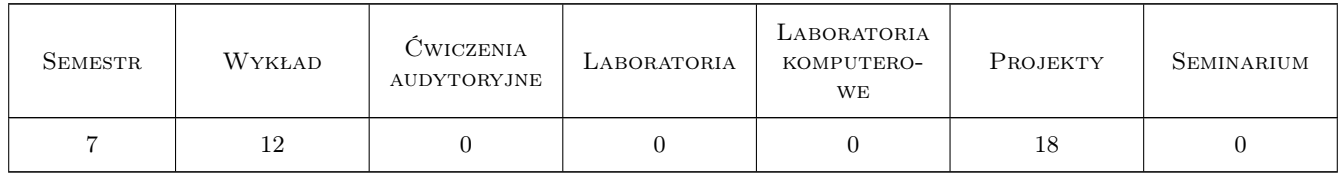

### 3 Cele przedmiotu

Cel 1 Przygotowanie studenta do praktycznego wykorzystania technik komputerowych w procesie projektowania infrastruktury drogowej, ze szczególnym uwzględnieniem projektowania geometrycznego.

Cel 2 Przygotowanie studenta do prowadzenia prac badawczych

# 4 Wymagania wstępne w zakresie wiedzy, umiejętności i innych **KOMPETENCJI**

1 Praktyczna znajomość projektowania geometrycznego dróg i ulic oraz metod komputerowych.

### 5 Efekty kształcenia

- EK1 Wiedza Poznanie technik i filozofii działania komputerowego wspomagania projektowania w drogownictwie.
- EK2 Wiedza Znajomość podstawowych elementów programów komputerowych wspomagających projektowanie geometryczne infrastruktury drogowej.
- EK3 Umiejętności Student potrafi potrafi wykorzystać dostępne oprogramowanie to realizacji prac projektowych i badawczych
- EK4 Kompetencje społeczne Zdolność do samodzielnego uzupełniania i poszerzania umiejętności praktycznych z zakresu stosowania oprogramowania wspomagającego projektowanie infrastruktury drogowej.

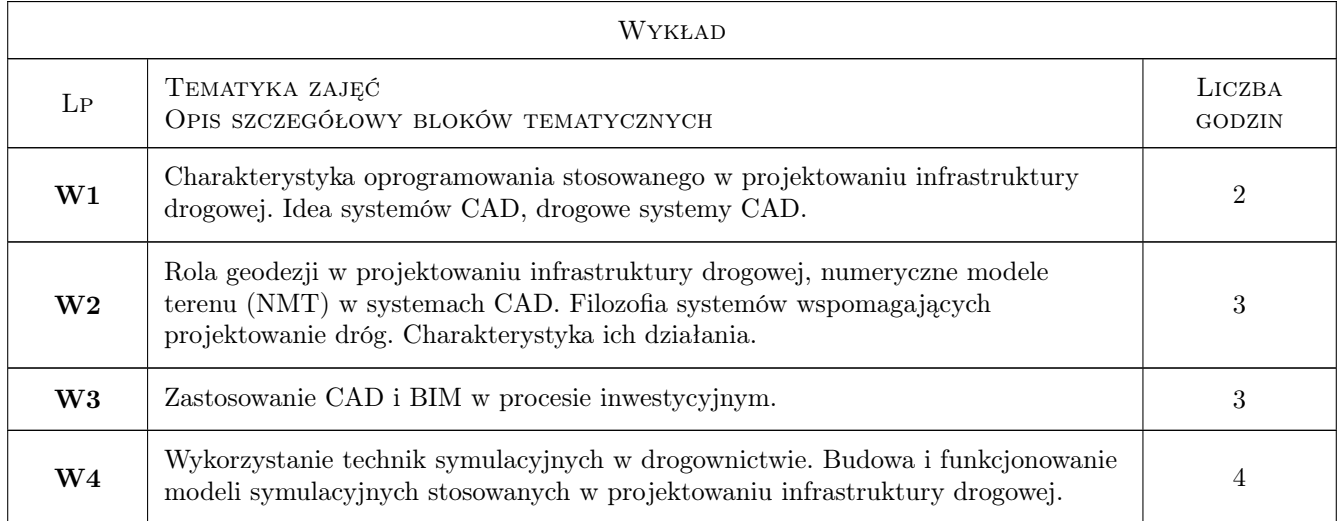

# 6 Treści programowe

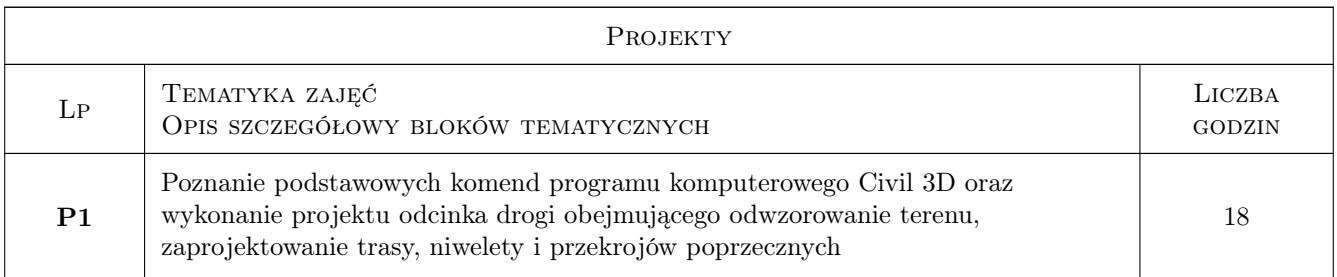

# 7 Narzędzia dydaktyczne

- N1 Wykłady
- N2 Ćwiczenia laboratoryjne

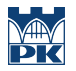

N3 Konsultacje

# 8 Obciążenie pracą studenta

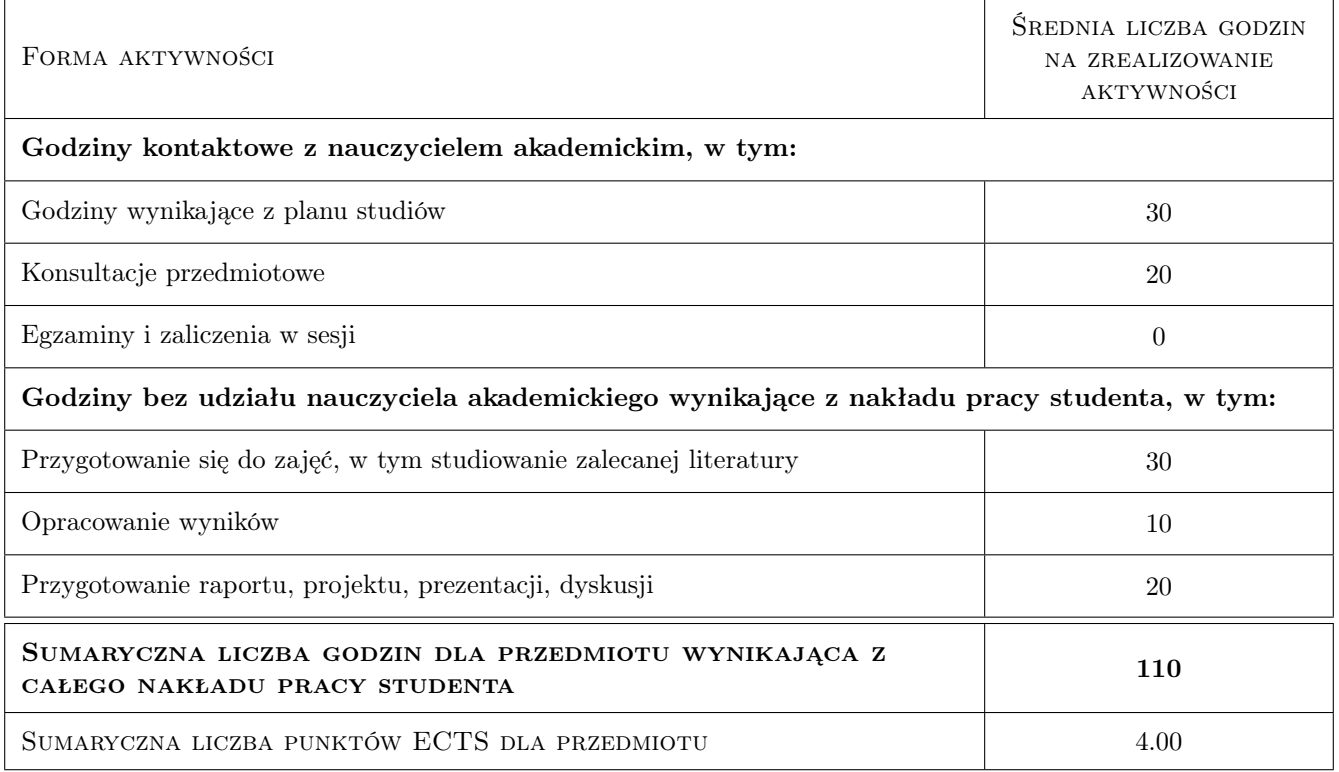

# 9 Sposoby oceny

#### Ocena formująca

- F1 Projekt indywidualny
- F2 Kolokwium

#### Ocena podsumowująca

P2 Średnia ważona ocen formujących

#### Warunki zaliczenia przedmiotu

W1 Pozytywna ocena podsumowująca. Uczestniczenie w ćwiczeniach projektowych, pozytywna ocena z weryfikacji wiedzy w czasie realizacji projektu i zaliczenia ćwiczeń projektowych.

### Kryteria oceny

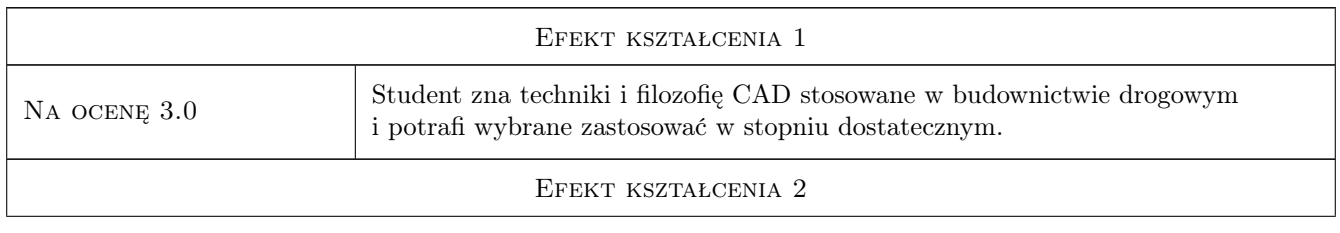

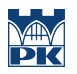

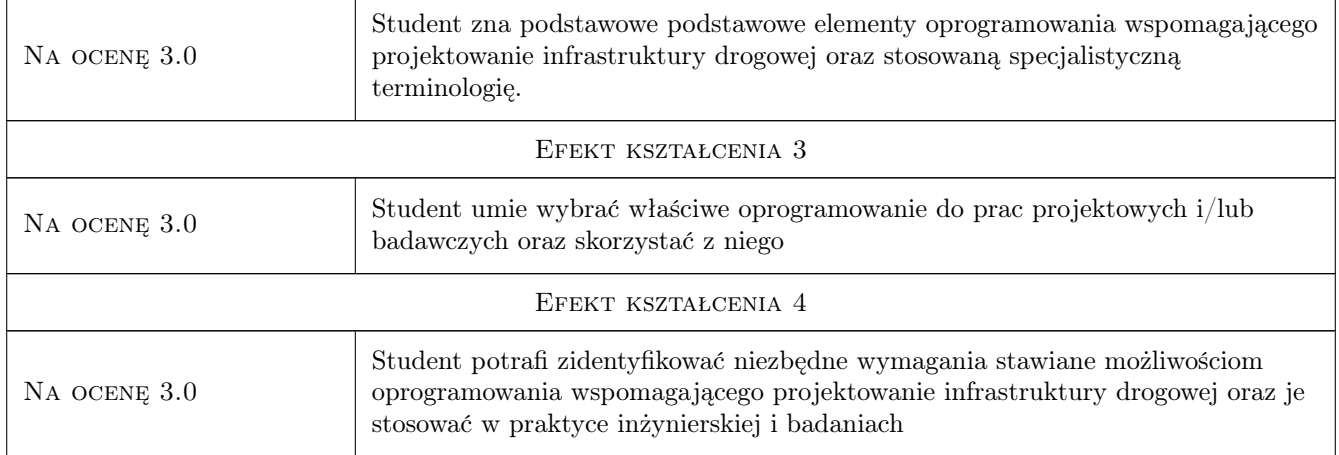

# 10 Macierz realizacji przedmiotu

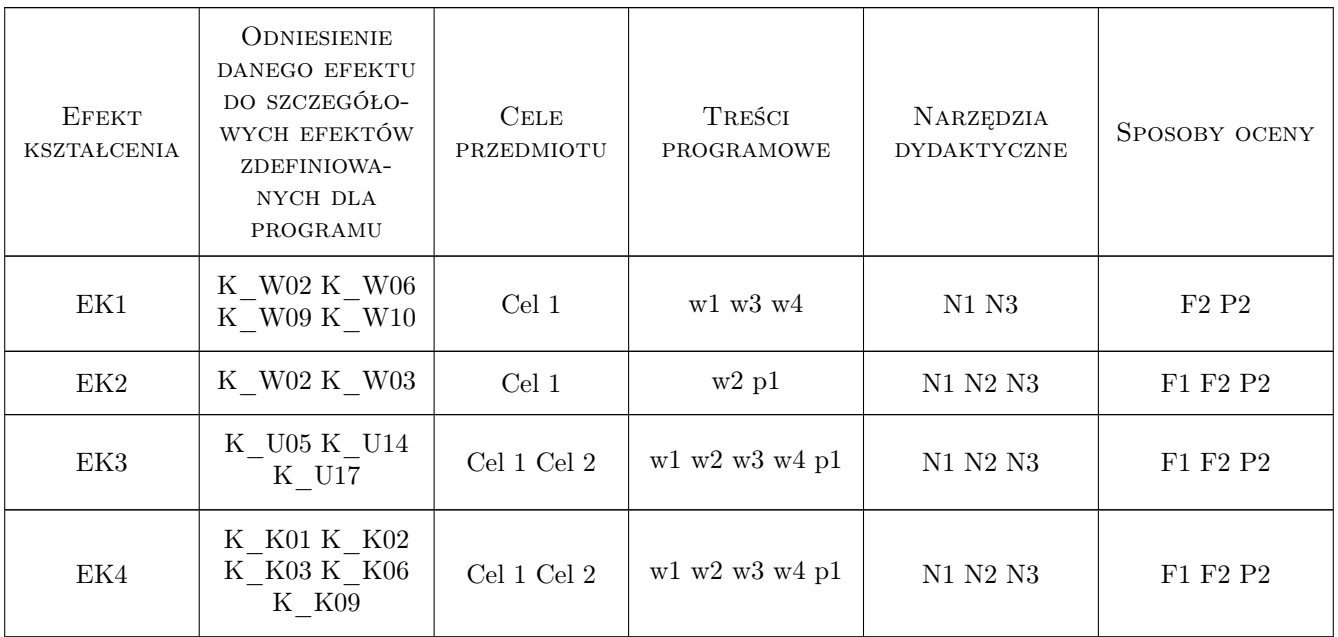

# 11 Wykaz literatury

### Literatura dodatkowa

- [1 ] instrukcje użytkowania programu MicroStation
- [2 ] Instrukcje użytkowania programu Civil 3D

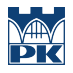

### 12 Informacje o nauczycielach akademickich

#### Osoba odpowiedzialna za kartę

dr inż. Mariusz Kieć (kontakt: mkiec@pk.edu.pl)

#### Osoby prowadzące przedmiot

1 dr inż. Radosław Bąk (kontakt: rbak@pk.edu.pl)

- 2 dr inż. Mariusz Kieć (kontakt: mkiec@pk.edu.pl)
- 3 dr inż. Krystian Woźniak (kontakt: kwozniak@pk.edu.pl)
- 4 mgr inż. Sylwia Pazdan (kontakt: sylwia.pazdan@pk.edu.pl)

### 13 Zatwierdzenie karty przedmiotu do realizacji

(miejscowość, data) (odpowiedzialny za przedmiot) (dziekan)

PRZYJMUJĘ DO REALIZACJI (data i podpisy osób prowadzących przedmiot)

. . .